## Contents

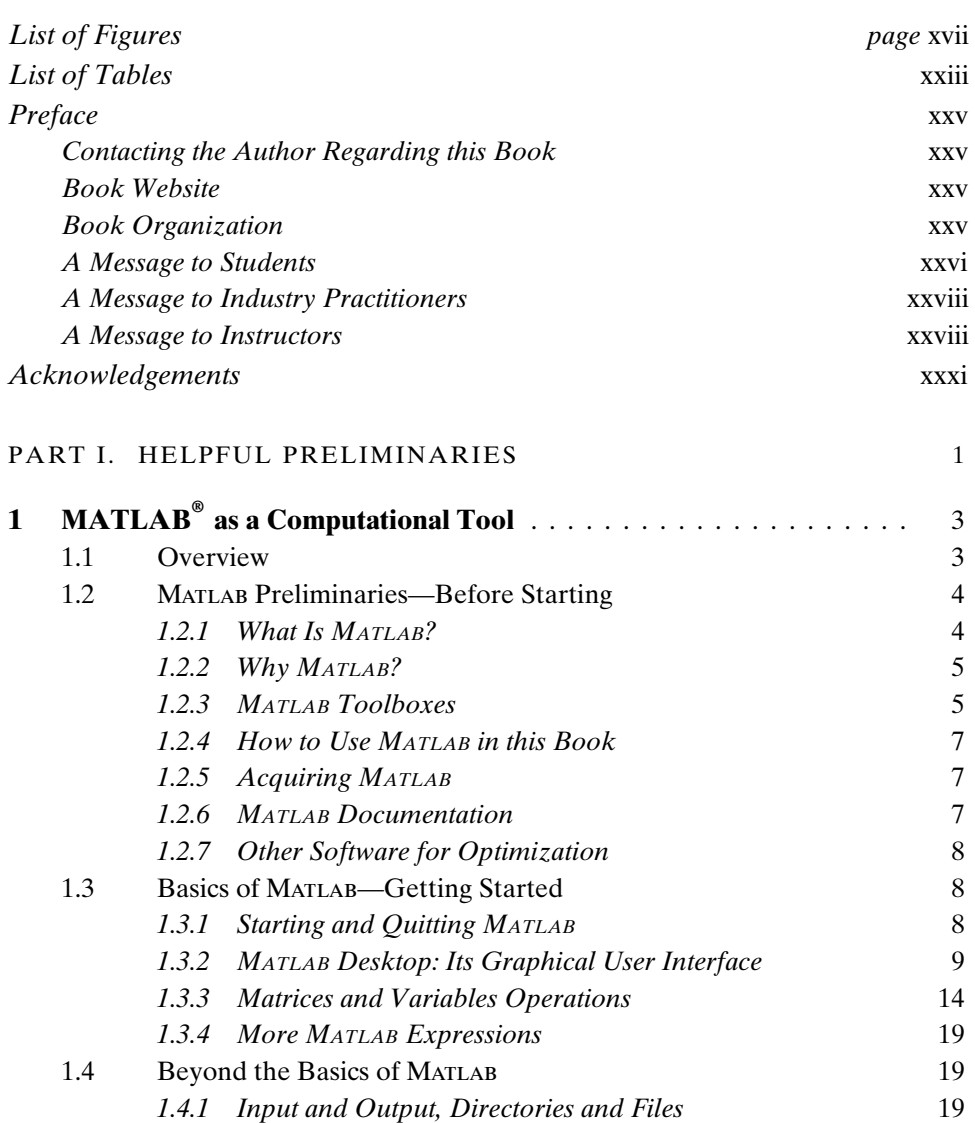

v

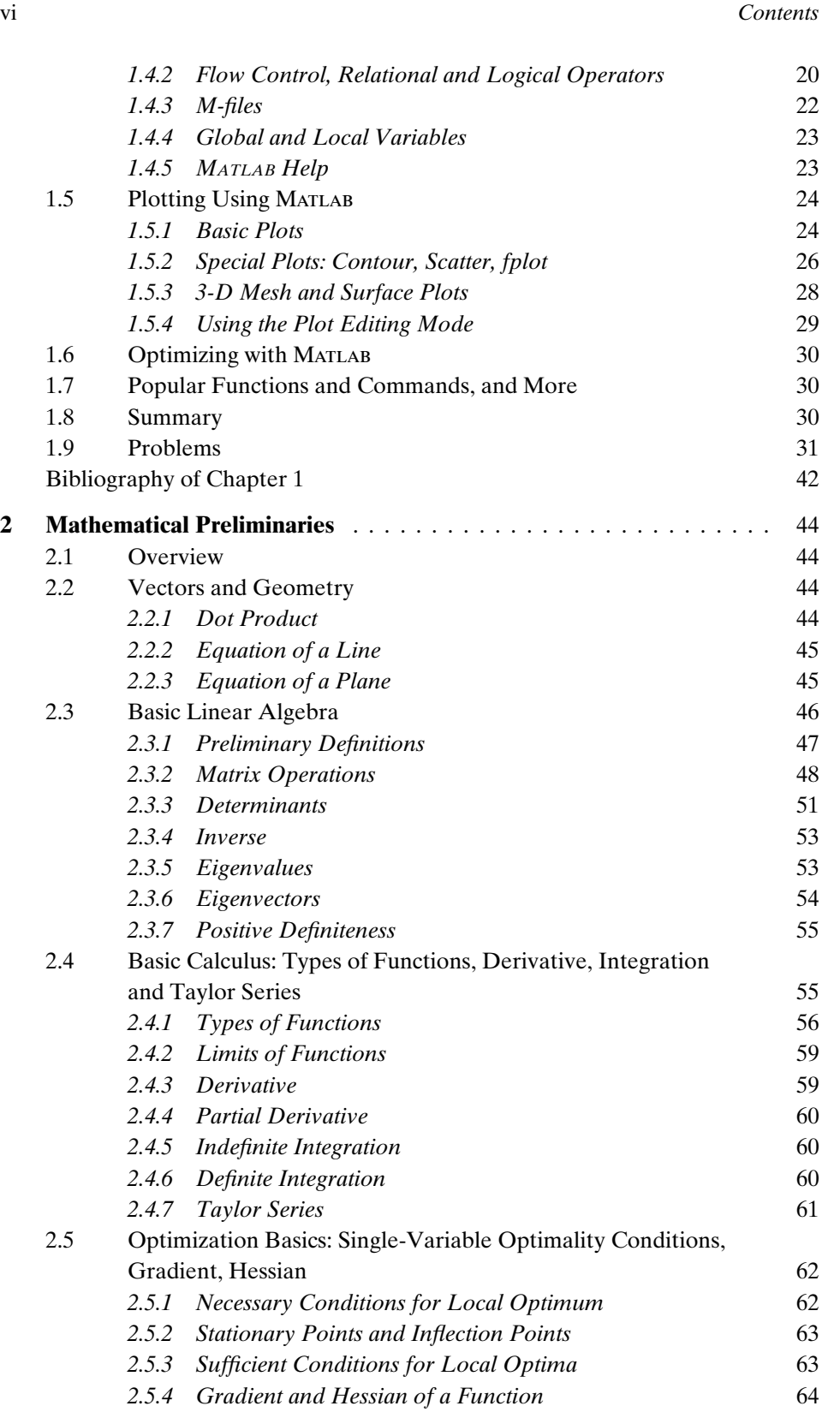

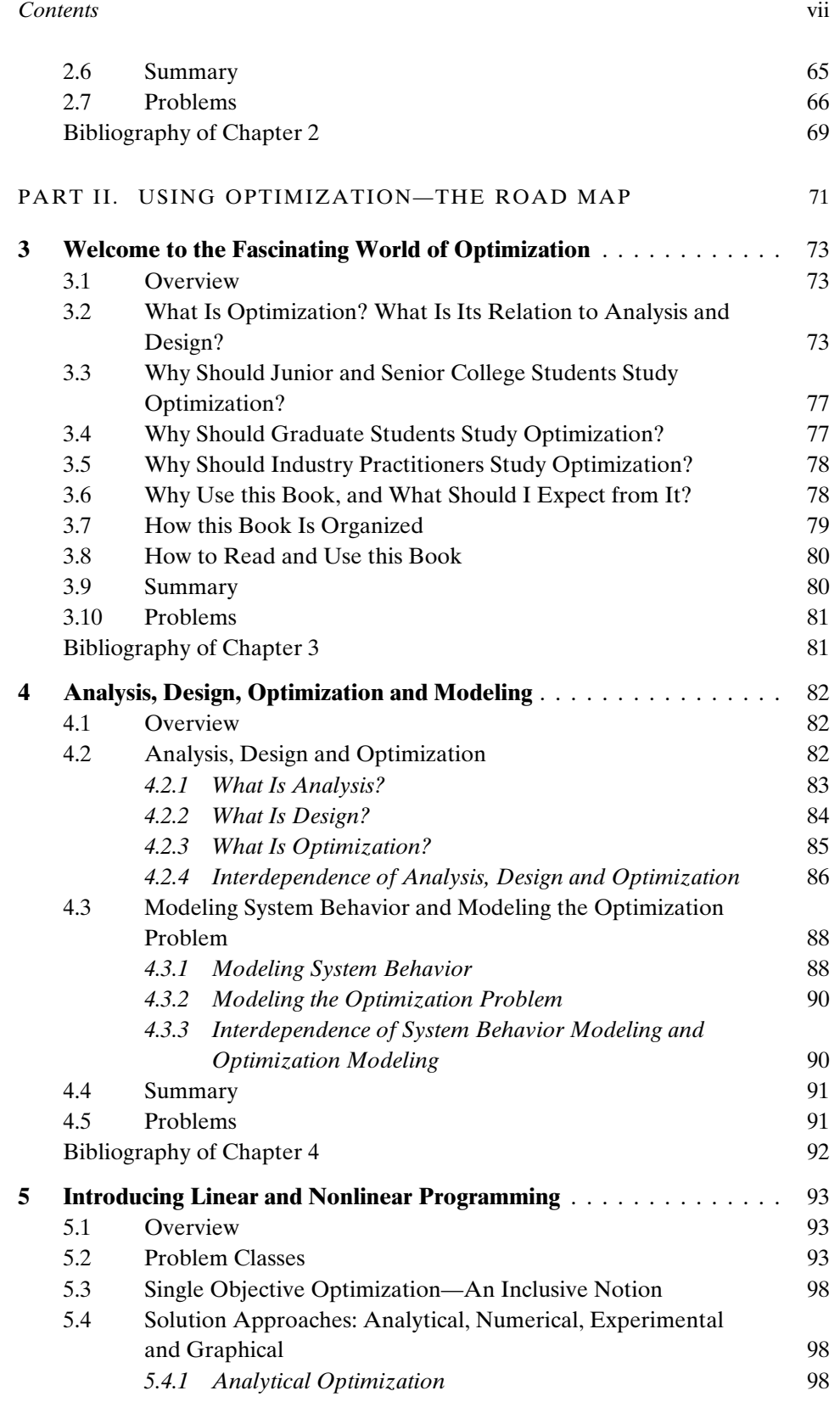

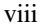

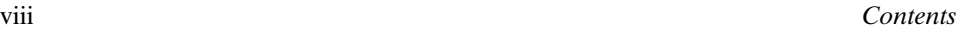

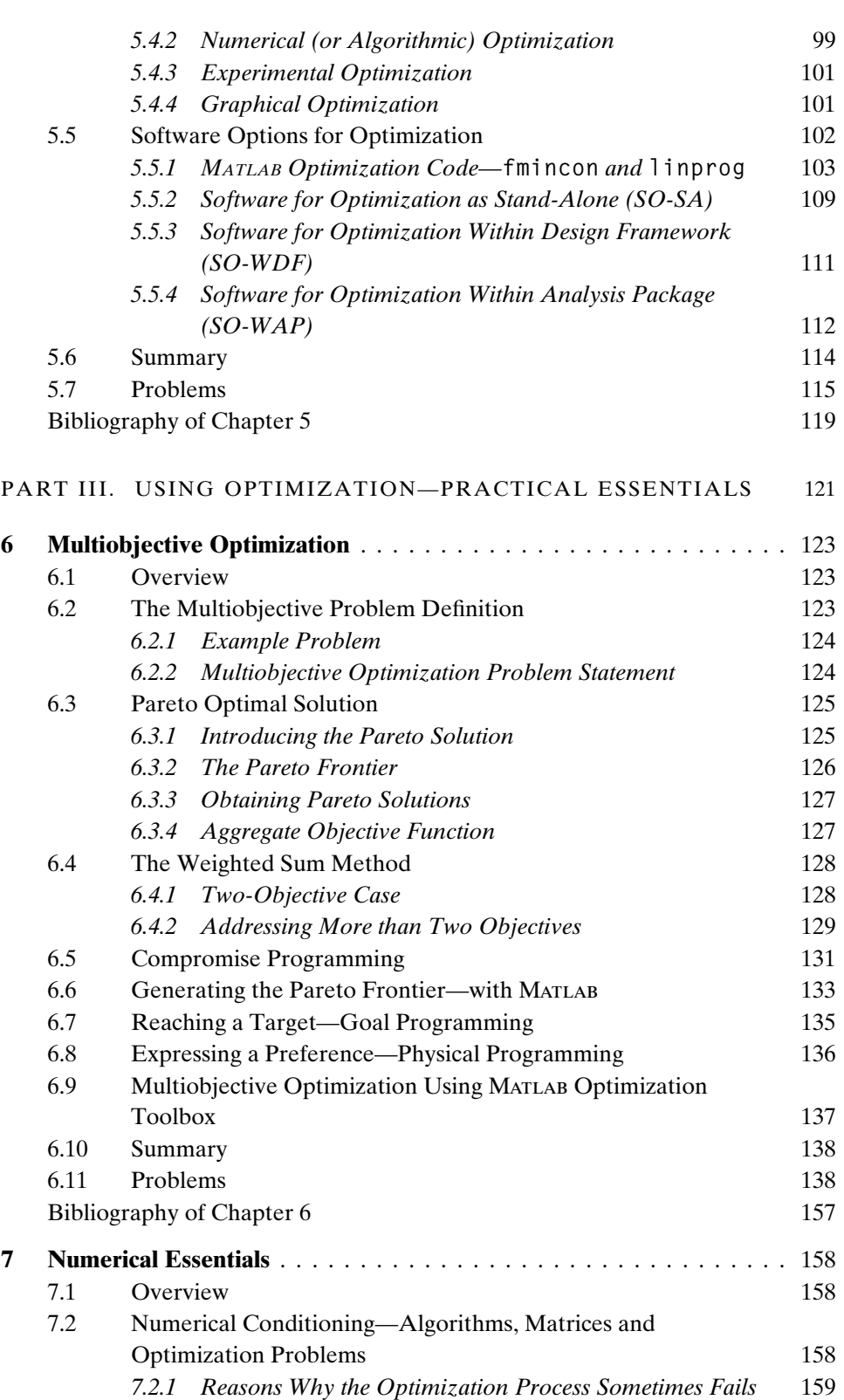

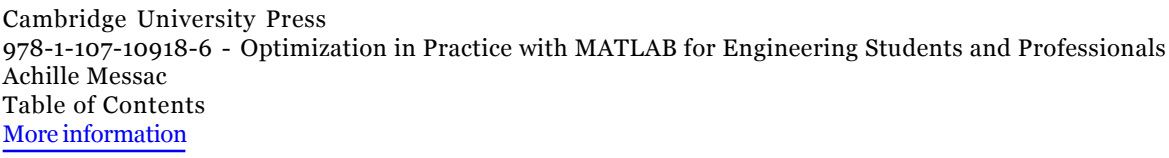

## *Contents* ix

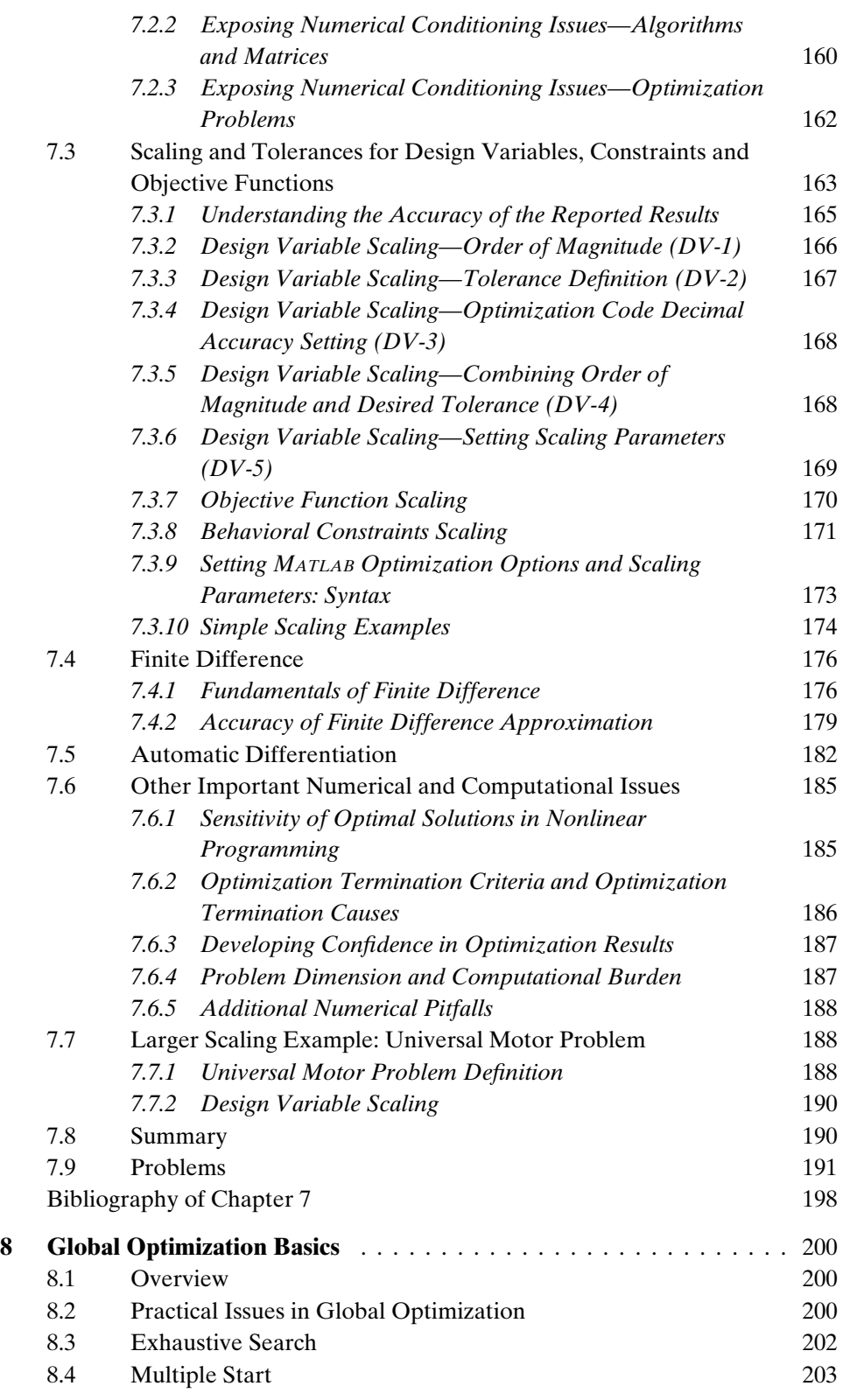

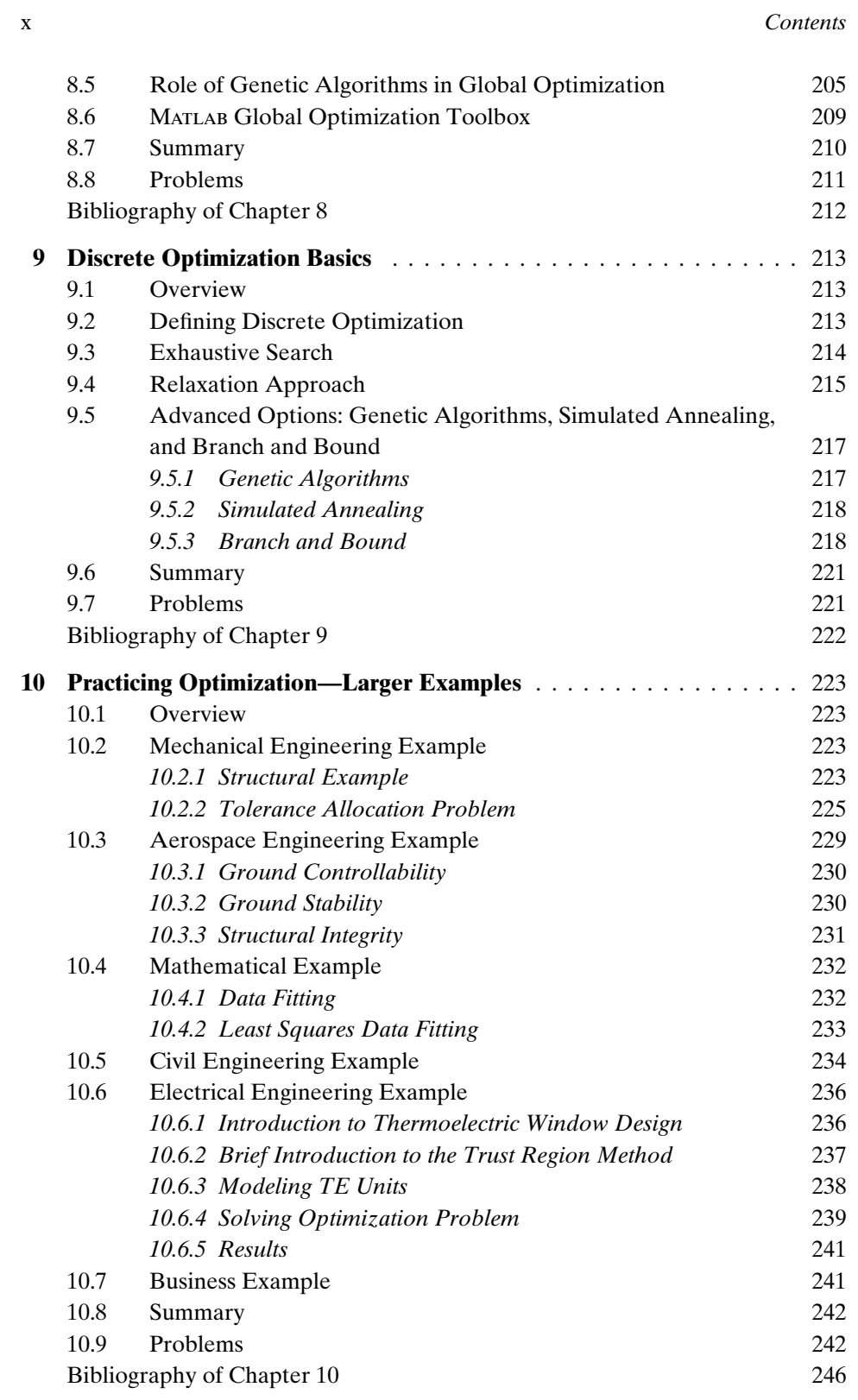

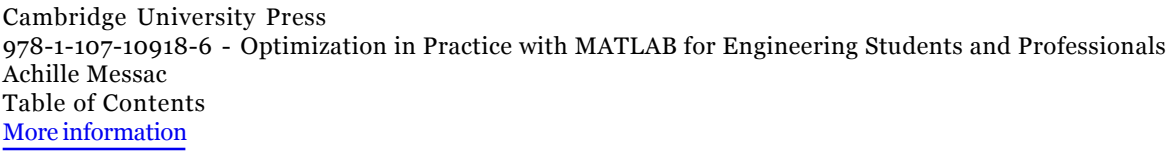

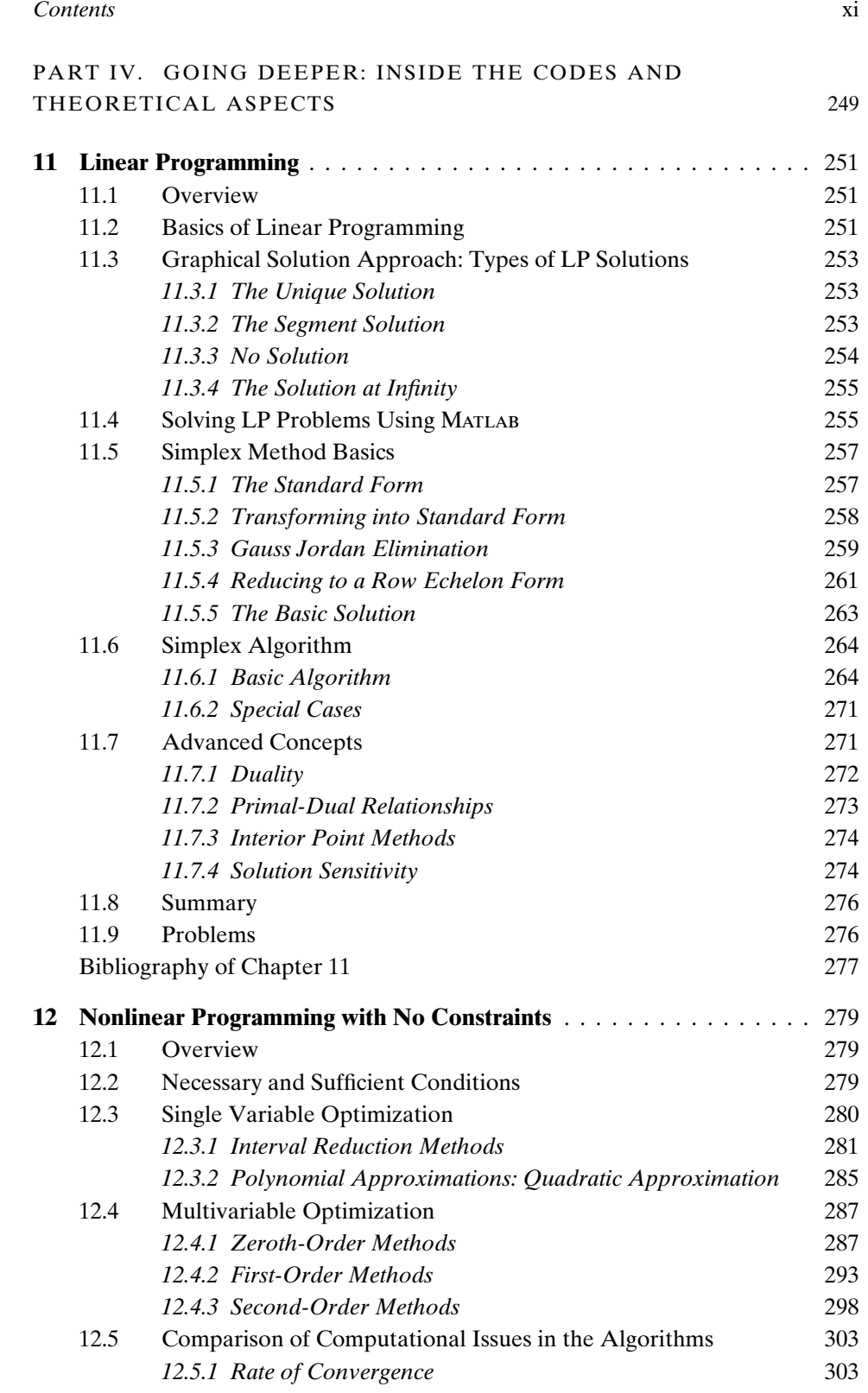

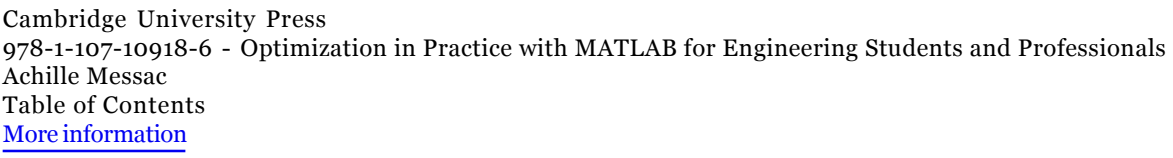

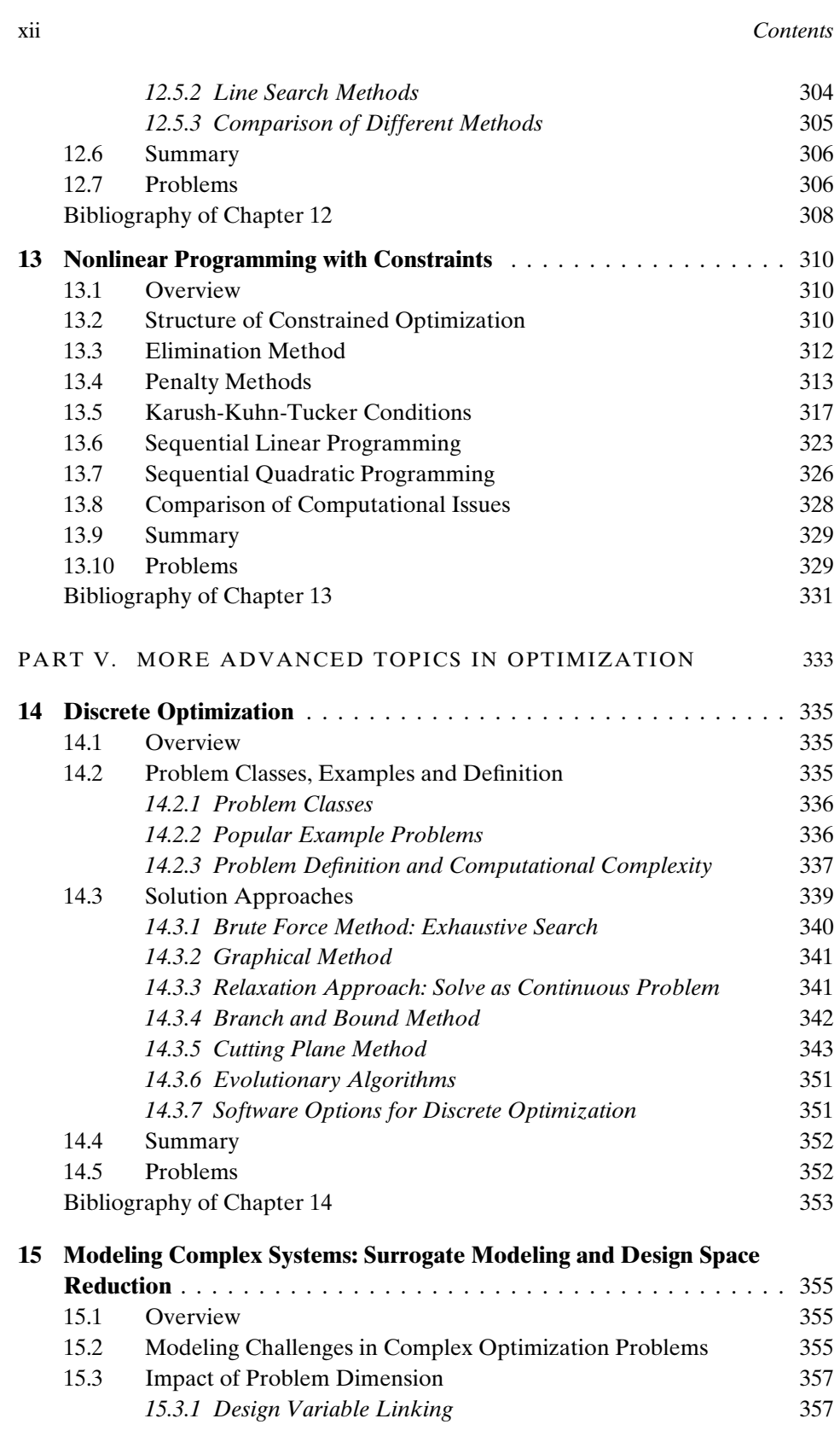

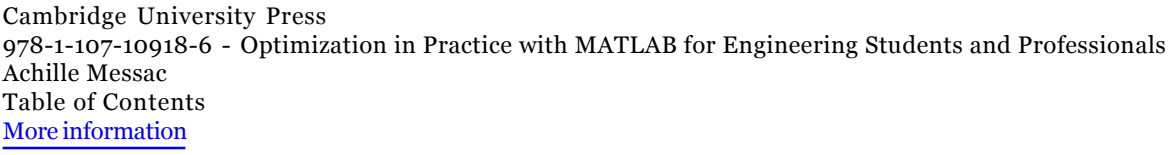

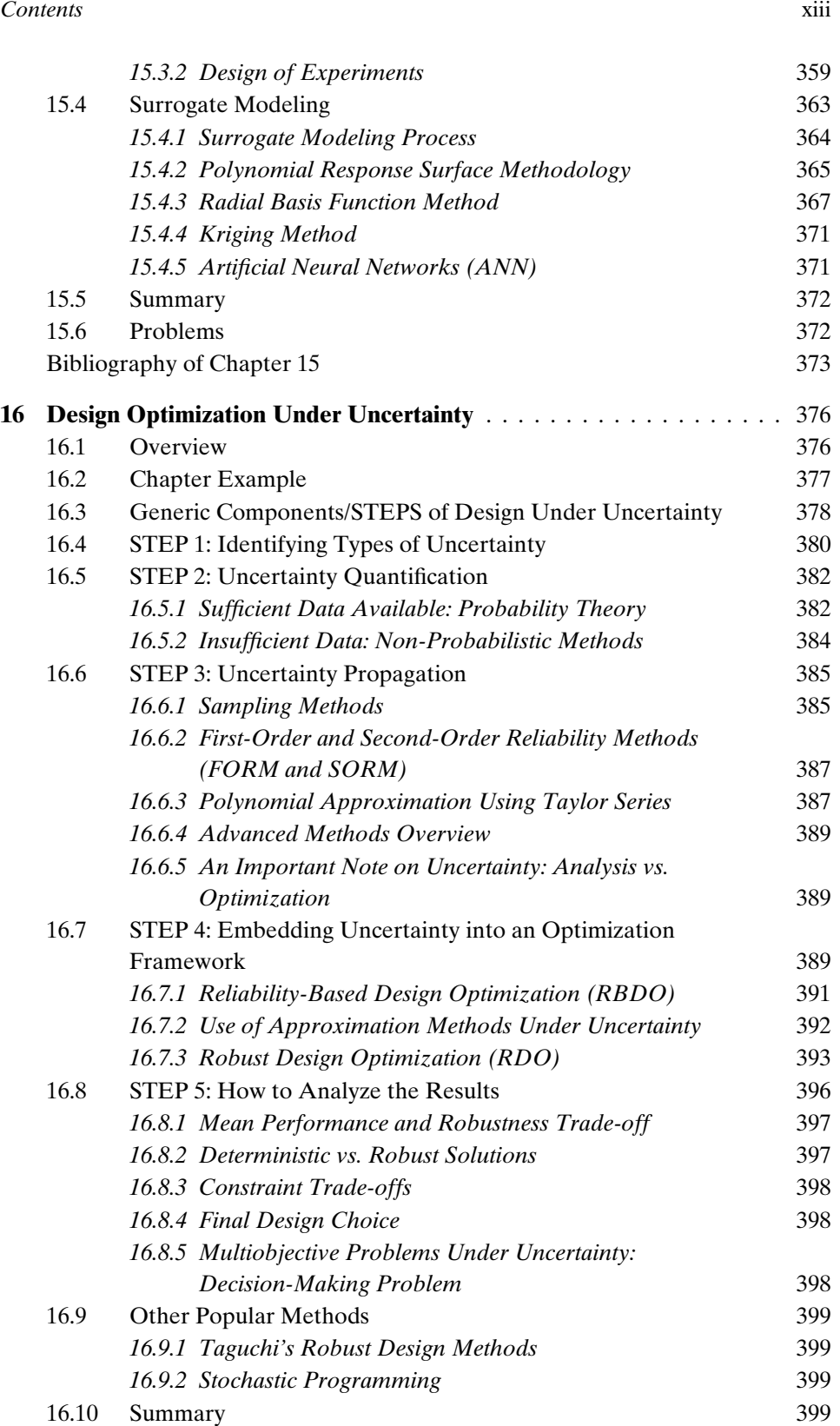

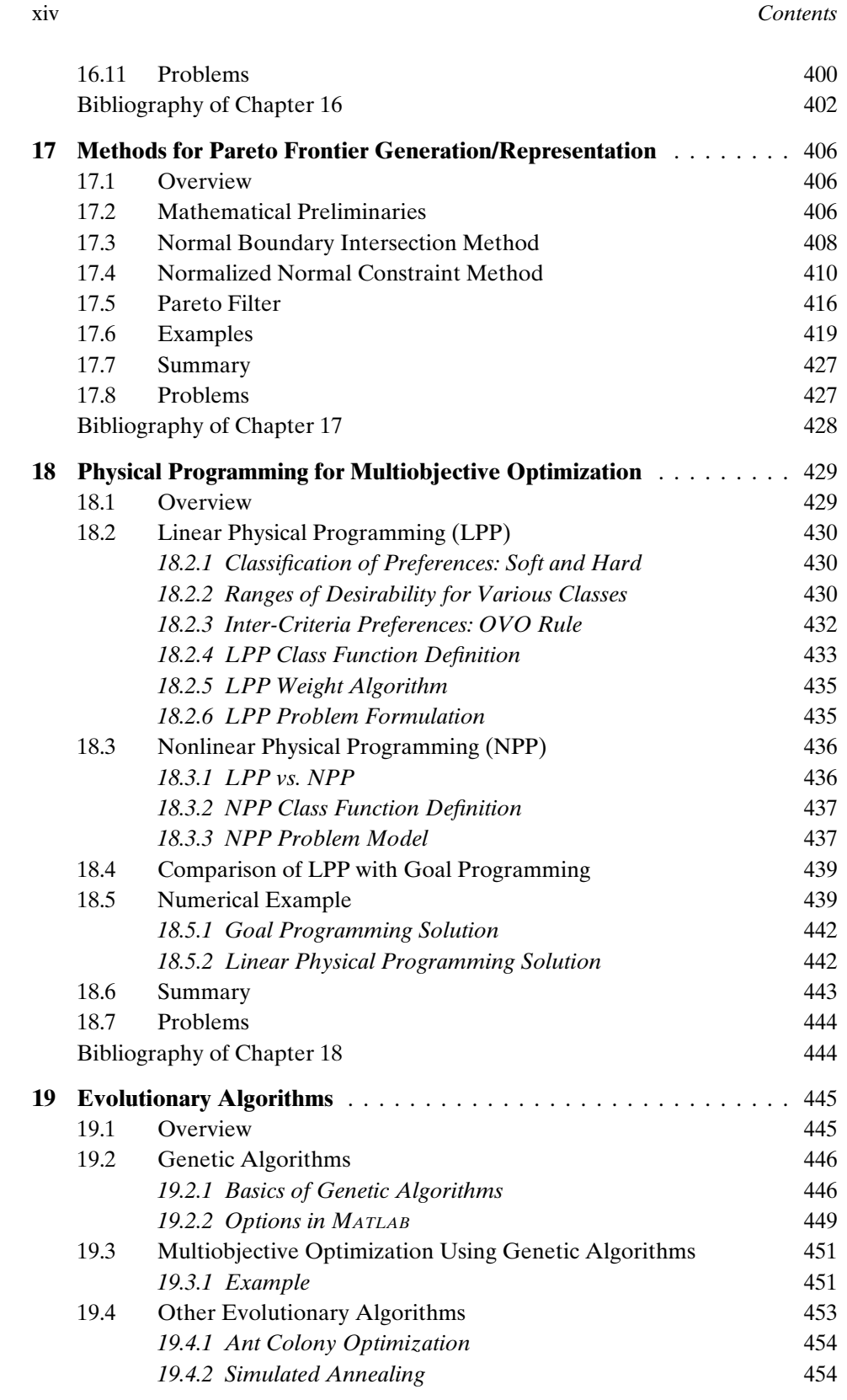

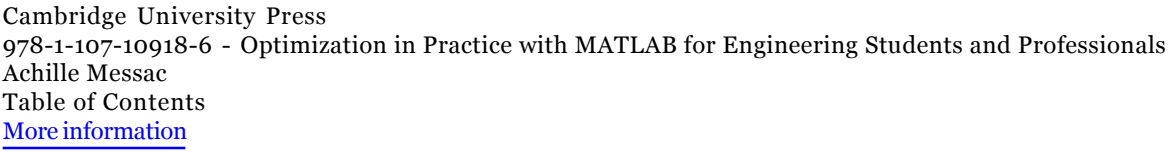

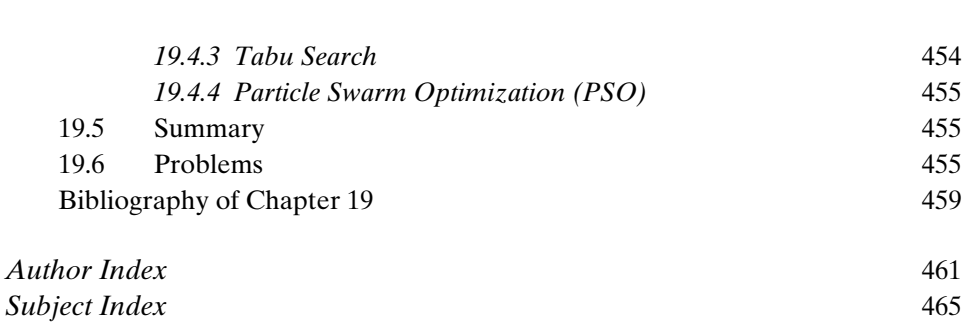

*Contents* xv